Jornada do Cliente: Cupom de Desconto

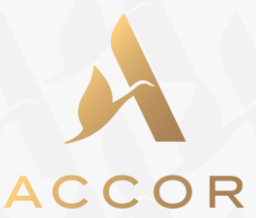

## *Pesquisar Data > Tarifas especiais > Inserir em código promocional*

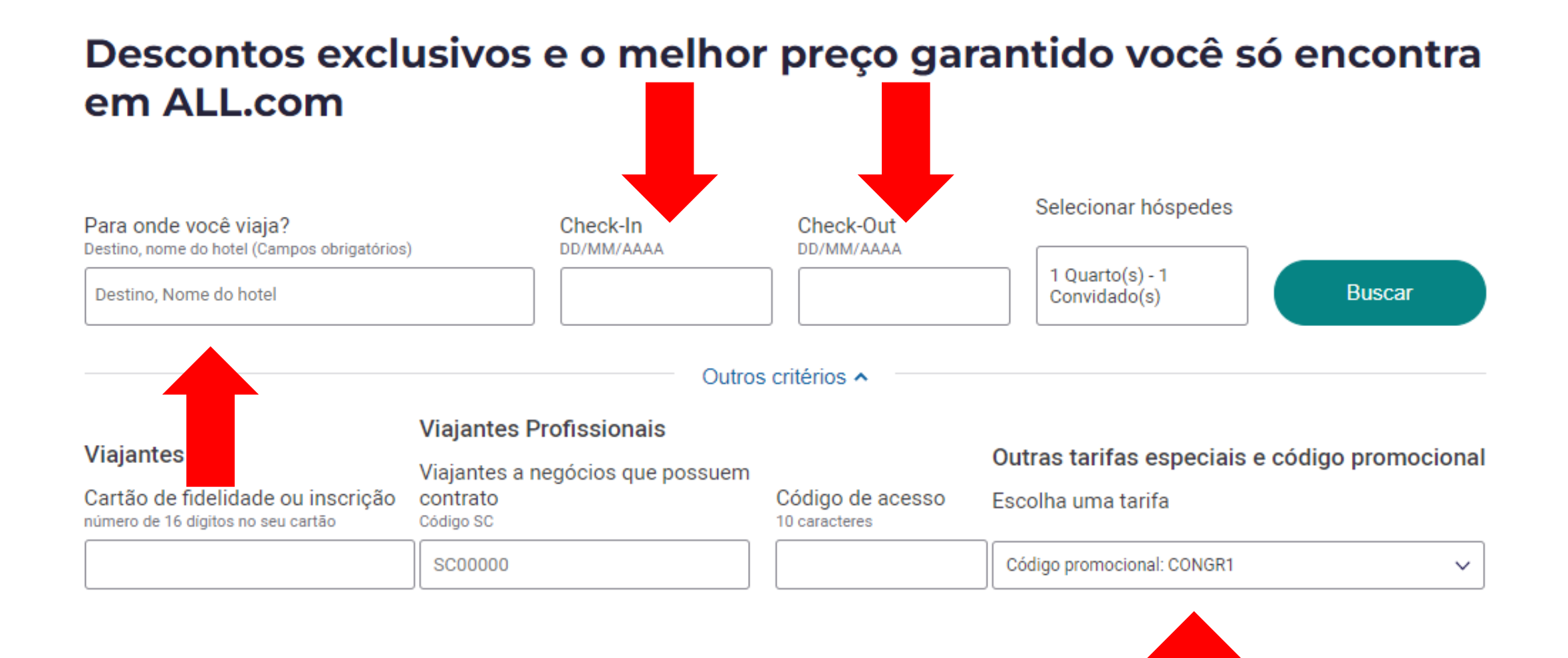

 $\overline{2}$ 

## Escolha seu serviço

Os preços são para 1 pessoa e 4 noites

Os preços são válidos somente por 15 minutos. Selecione a opção "Atualizar preços" quando sugerida.

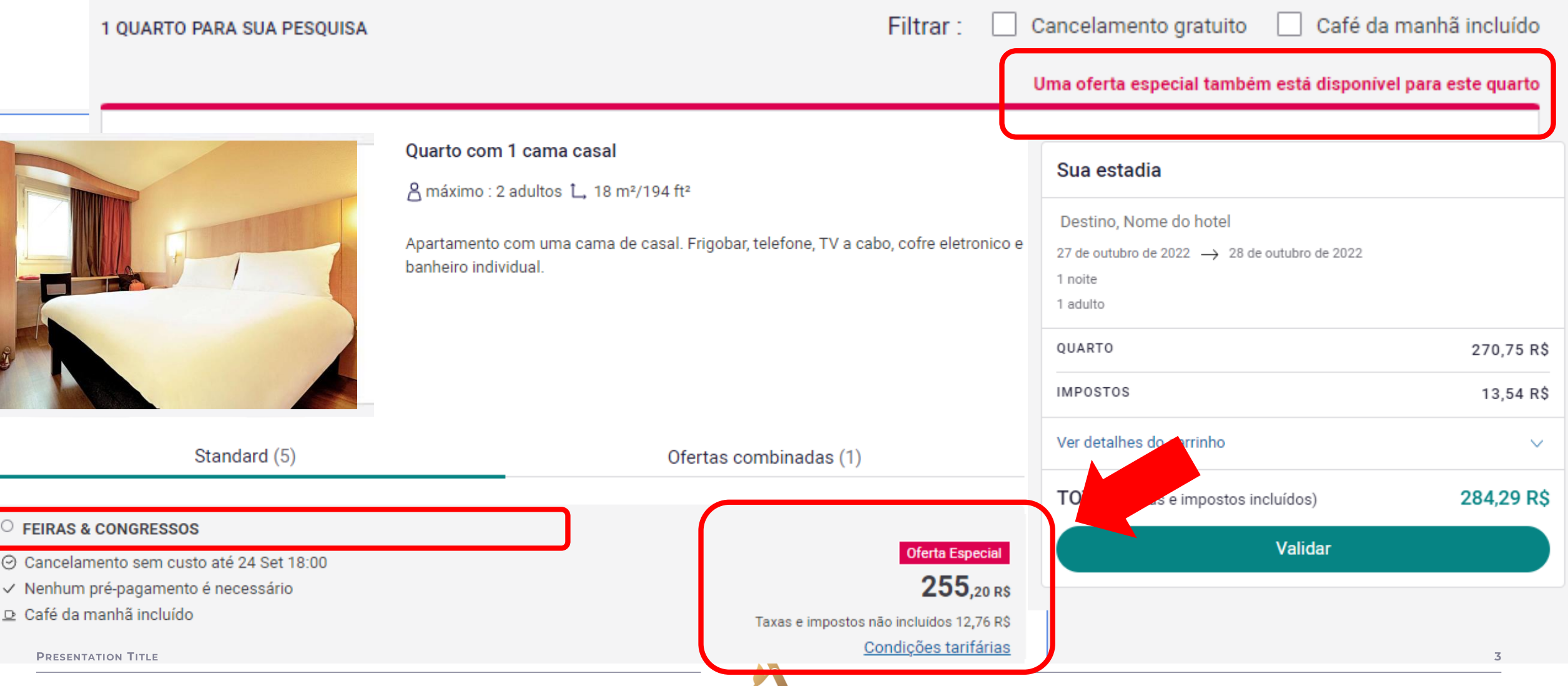

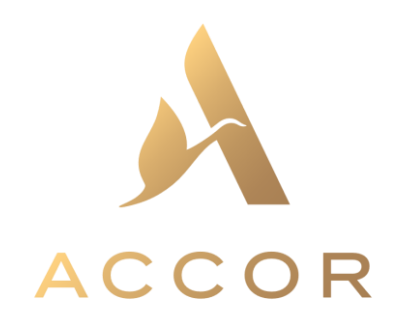